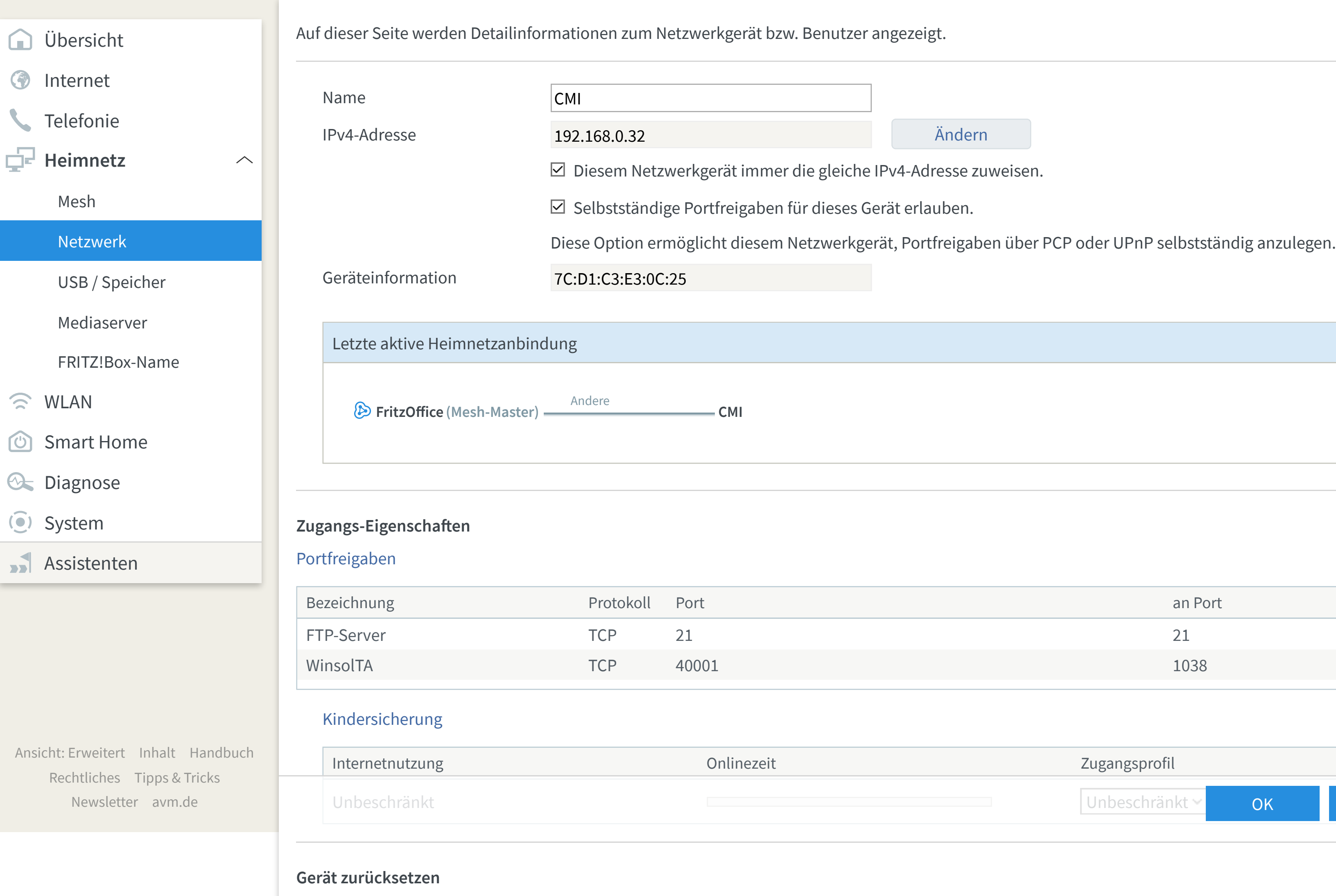

Beim Zurücksetzen werden alle Einstellungen für dieses Gerät gelöscht. Es wird als neues Ge

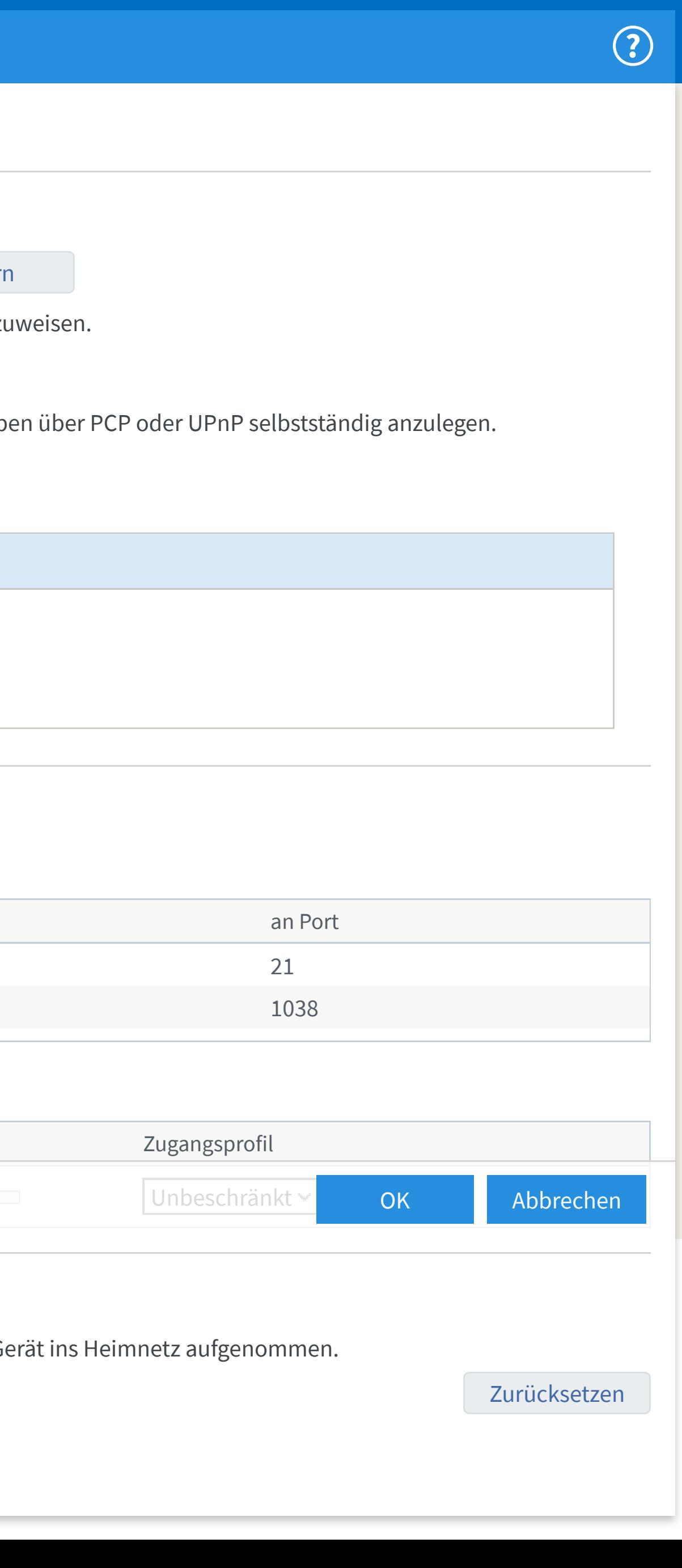

## Details für CMI

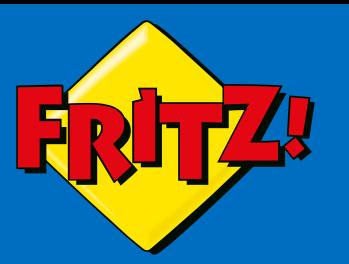

 $\bigodot$ 

 $\hat{a}$ 

## FRITZ!BOX 7590 FRITZ!NAS MyFRITZ! AlfredPaul: